# **EKSPERT POPON RADZI**

**Jak uzyskać efekt zachęty uprawniający do dofinansowania do wynagrodzeń na pracowników niepełnosprawnych (z uwzględnieniem zmian od 1 stycznia 2015 r.) – krok po kroku**

> *Mateusz Brząkowski radca prawny doradca prawny POPON*

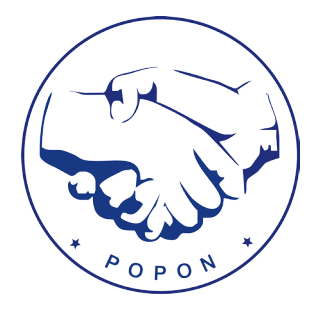

**Warszawa 2015**

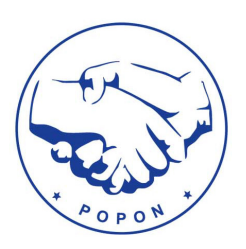

**Pracodawca zatrudniający osoby niepełnosprawne może uzyskać z Państwowego Funduszu Rehabilitacji Osób Niepełnosprawnych dofinansowanie do wynagrodzeń pracowników niepełnosprawnych. Od 1 stycznia 2015 r. zmieniły się przepisy związane z wyliczaniem tzw. efektu zachęty przy dofinansowaniach do wynagrodzeń, które nakazują wyliczać tylko wzrost zatrudnienia pracowników ogółem oraz uwzględniać stan zatrudnienia w przedsiębiorstwach partnerskich i powiązanych.**

Podmiotami uprawnionymi do ubiegania się o dofinansowanie do wynagrodzeń zatrudnionych pracowników niepełnosprawnych mogą być:

- pracodawca prowadzący zakład pracy chronionej,
- pracodawca zatrudniający co najmniej 25 pracowników w przeliczeniu na pełny wymiar czasu pracy i osiągający wskaźnik zatrudnienia osób niepełnosprawnych w wysokości co najmniej 6%,
- pracodawca zatrudniający w przeliczeniu na pełny wymiar czasu pracy mniej niż 25 pracowników.

Jednym z warunków udzielenia pomocy w postaci dofinansowania jest wykazanie, że pomoc wywołuje tzw. efekt zachęty – czyli powoduje wzrost zatrudnienia u pracodawcy. Pracodawca może wykazać efekt zachęty na dwa sposoby: metodą ilościową i metodą jakościową.

Efekt zachęty ustala się jednokrotnie w związku z okresem zatrudnienia pracownika niepełnosprawnego do czasu ustania zatrudnienia lub zmiany statusu pracownika. Efekt zachęty we wniosku o wypłatę miesięcznego dofinansowania (Wn-D) wykazywany jest poprzez wypełnienie poz. 39 i 41 (stany zatrudnienia), natomiast w formularzu miesięcznej informacji o wynagrodzeniu, zatrudnieniu i stopniu niepełnosprawności pracowników niepełnosprawnych (INF-D-P) w poz. 48., którą należy wypełniać w każdym miesiącu, za który sporządza się informację INF-D-P dotyczącą danego pracownika.

Efektu zachęty na pracownika niepełnosprawnego nie wykazują pracodawcy, dla których dofinansowanie do wynagrodzeń nie stanowi pomocy publicznej.

## **PAMIĘTAJ!**

Wysokość dofinansowania do wynagrodzenia uzależniona jest nie tylko od tzw. efektu zachęty, ale także od:

- $\blacktriangleright$  wymiaru czasu pracy,
- ▶ stopnia niepełnosprawności,
- posiadania przez pracowników tzw. schorzeń specjalnych, które uprawniają do podwyższonej kwoty dofinansowania,
- typu pracodawcy, u którego osoba niepełnosprawna jest zatrudniona.

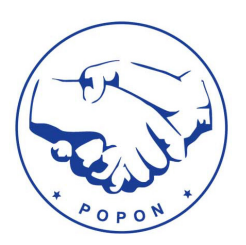

## **Wyliczanie efektu zachęty krok po kroku:**

## **Krok 1**: **Obliczenie przez pracodawcę bieżącego stanu zatrudnienia ogółem**

Efekt zachęty ustala się w miesiącu zatrudnienia nowego pracownika niepełnosprawnego. Od 1 stycznia 2015 r. aby otrzymać dofinansowanie na nowego niepełnosprawnego pracownika pracodawca prowadzący działalność gospodarczą musi wykazać tylko wzrost zatrudnienia ogółem (poprzednio za okres sprawozdawczy 2009 – 2014 r. należało jednocześnie wykazać wzrost zatrudnienia ogółem i wzrost zatrudnienia osób niepełnosprawnych). Ustala się go w stosunku do odpowiednio przeciętnego zatrudnienia ogółem w okresie poprzedzających 12 miesięcy.

#### **UWAGA!**

Osoba niepełnosprawna to osoba, której niepełnosprawność została potwierdzona orzeczeniem o zakwalifikowaniu do jednego z trzech stopni niepełnosprawności lub orzeczeniem równoważnym (np. orzeczeniem ZUS o całkowitej niezdolności do pracy).

Pracodawca ustalając bieżący stan zatrudnienia ogółem wlicza następujące osoby:

- a) pracowników na podstawie Kodeksu Pracy;
- b) osoby pracujące dla przedsiębiorstwa, podlegające mu i uważane za pracowników na mocy prawa krajowego (np. osoby wykonujące pracę nakładczą);
- c) właścicieli kierowników (np. osoba prowadząca działalność gospodarczą);
- d) partnerów prowadzących regularną działalność w przedsiębiorstwie i czerpiących z niego korzyści finansowe (np. wspólnicy/partnerzy w spółkach).

Nie wolno wliczać natomiast do tego stanu zatrudnienia – bez względu na to czy jest to osoba pełnosprawna czy też niepełnosprawna:

- praktykantów lub studentów odbywających szkolenie zawodowe na podstawie umowy o praktyce lub szkoleniu zawodowym;
- pracowników przebywających na urlopie macierzyńskim (podstawowym i dodatkowym);
- pracowników przebywających na urlopie rodzicielskim;
- pracowników przebywających na urlopie ojcowskim;
- pracowników przebywających na urlopie wychowawczym.

#### **Przykład:**

W styczniu 2015 r. pracodawca z otwartego rynku zatrudniał w przeliczeniu na pełny wymiar czasu pracy ogółem 100 pracowników (100 etatów), w tym 50 pracowników to osoby niepełnosprawne (50 etatów). Przy czym przez cały sierpień: 3 pracowników pełnosprawnych również zatrudnionych na pełny wymiar czasu pracy przebywało na urlopach wychowawczych, jedna pracownica niepełnosprawna zatrudniona na cały etat przebywała na urlopie macierzyńskim. Zatem w bieżącym stanie zatrudnienia (ogółem)

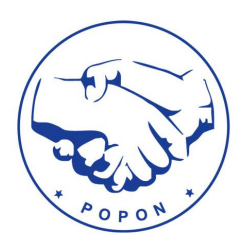

pracodawca nie uwzględni 3 pracowników pełnosprawnych przebywających na urlopie wychowawczym oraz jednej pracownicy niepełnosprawnej przebywającej na urlopie macierzyńskim. Stan zatrudnienia ogółem to *96,000,* tj. 100 etatów – 3 etaty – 1 etat.

Każdy przedsiębiorca uzyskujący dofinansowania do wynagrodzeń musi wykazać, czy jest mikro-, małym lub średnim przedsiębiorcą (MSP). Przy określaniu wielkości przedsiębiorstwa bierze się pod uwagę **liczbę zatrudnionych osób** oraz **roczny obrót** lub **całkowity bilans roczny**, z ostatniego zatwierdzonego roku obrachunkowego. Mikroprzedsiębiorstwem jest np. przedsiębiorca, które zatrudnia mniej niż 10 pracowników i jego roczny obrót nie przekracza 2 milionów euro lub całkowity bilans roczny nie przekracza 2 milionów euro.

Przepisy unijne wskazują także definicje przedsiębiorstwa samodzielnego, powiązanego oraz partnerskiego, które są konieczne do prawidłowego określenia rodzaju pracodawcy.

#### **PAMIETAJ!**

**Przedsiębiorstwo partnerskie** to takie, które ma od 25 do 50 proc. kapitału bądź praw głosu w innym przedsiębiorstwie.

**Przedsiębiorstwo powiązane** to takie, które m.in. ma większość praw głosu lub kapitału w innym przedsiębiorstwie w roli udziałowca/akcjonariusza lub członka (czyli co najmniej 51%), ma prawo wywierać dominujący wpływ na inne przedsiębiorstwo zgodnie z umową zawartą z tym przedsiębiorstwem lub postanowieniami w jego statucie lub umowie spółki.

**Przedsiębiorstwo samodzielne** to takie, które nie jest zakwalifikowane jako przedsiębiorstwo partnerskie oraz jako przedsiębiorstwo powiązane.

Do tej pory przy wyliczaniu efektu zachęty pracodawca uwzględniał tylko strukturę zatrudnienia w swoim zakładzie. Jednakże w nowym wniosku o dofinansowanie – Wn-D, który obowiązuje za okresy począwszy od stycznia 2015 r. wskazano, iż pracodawca powinien wykazywać przeciętny miesięczny stan zatrudnienia ustalony w przeliczeniu na pełny wymiar czasu pracy, uwzględniając jednocześnie zatrudnienie pracowników w przedsiębiorstwach partnerskich i powiązanych. Potwierdzają to także wytyczne Biura Pełnomocnika Rządu do Spraw Osób Niepełnosprawnych.

#### **Przykład:**

Przedsiębiorstwo (A) posiada 27% udziałów w przedsiębiorstwie B i 39% udziałów w przedsiębiorstwie C, podczas gdy przedsiębiorstwo D posiada w przedsiębiorstwie A 49%. Aby obliczyć ilość osób zatrudnionych w A i prawidłowo ustalić efekt zachęty ilościowy w druku Wn-D w poz. 39 i 41, należy dodać odpowiednie procenty danych zatrudnienia dla B, C i D (przedsiębiorstwa partnerskie) w poz. 39 Wn-D oraz ich średnią za poprzednie 12 miesięcy w poz. 41 Wn-D. Stan zatrudnienia przedsiębiorstwa  $A = 100\% A + 27\% B + 39\% C + 49\% D$ .

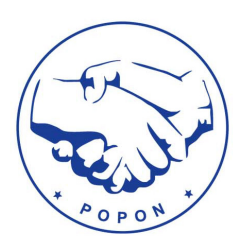

## **Przykład:**

Przedsiębiorstwo (A) posiada 44% udziałów w przedsiębiorstwie B i 51% udziałów w przedsiębiorstwie C, podczas gdy przedsiębiorstwo D posiada w przedsiębiorstwie A 96%. Aby obliczyć ilość osób zatrudnionych w A i prawidłowo ustalić efekt zachęty ilościowy w druku Wn-D w poz. 39 i 41, należy dodać odpowiednie procenty danych zatrudnienia dla B (przedsiębiorstwo partnerskie) oraz 100% danych dla C i D (przedsiębiorstwa powiązane) w poz. 39 oraz ich średnią za poprzednie 12 miesięcy (poz. 41). Stan zatrudnienia przedsiębiorstwa A = 100% A + 44% B + 100% C + 100% D.

## **Krok 2**: **Obliczenie średniego stanu zatrudnienia ogółem z 12 miesięcy poprzedzającego miesiąc sprawozdawczy**

Pracodawca wyliczając efekt zachęty na nowego pracownika niepełnosprawnego np. za miesiąc luty 2015 r. powinien podać średni stan zatrudnienia za okres od lutego 2014 r. do stycznia 2015 r., biorąc pod uwagę te same zasady omówione w Kroku 1, biorąc także pod uwagę uwzględnienie zatrudnienia pracowników w przedsiębiorstwach partnerskich i powiązanych.

## **Krok 3: Porównanie bieżącego stanu zatrudnienia ze średnią z 12 miesięcy poprzedzającego miesiąc sprawozdawczy – wyliczenie efektu zachęty metodą ilościową.**

Efekt zachęty pracodawca wykazuje we wniosku o wypłatę miesięcznego dofinansowania (Wn-D), który wysyła do Państwowego Funduszu Rehabilitacji Osób Niepełnosprawnych w pozycjach:

- ▶ poz. 39 bieżący stan zatrudnienia ogółem;
- poz. 41 średni stan zatrudnienia ogółem z 12 miesięcy poprzedzający miesiąc sprawozdawczy;

## **Przykład:**

Pracodawca za miesiąc styczeń 2015 r. wykazuje stan zatrudnienia ogółem w wysokości **70,000** etatów, a stan zatrudnienia osób niepełnosprawnych to 40,000 etatów. Pracodawca wyliczył także średnią zatrudnienia z poprzedzających 12 miesięcy. Średni stan zatrudnienia ogółem to **64,000,** a średni stan zatrudnienia osób niepełnosprawnych to 35,000. Aby uzyskać refundację pensji nowozatrudnionego pracownika niepełnosprawnego od 1 stycznia 2015 należy wykazać tylko wzrost zatrudnienia ogółem. Stan zatrudnienia ON jest w tym wypadku bez znaczenia. Z porównania bieżącego stanu zatrudnienia ogółem do średniego stanu zatrudnienia za 12 miesięcy poprzedzających okres sprawozdawczy wynika, iż efekt zachęty metodą ilościową w styczniu 2015 r. został wykazany: poz. 39 (70,000) > od poz. 41 (64,000).

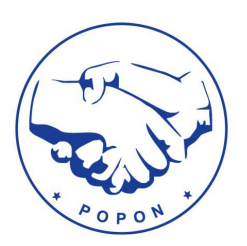

## **Krok 4: W przypadku nieuzyskania efektu zachęty metodą ilościową – uzyskanie efektu zachęty metodą jakościową.**

Wykazanie efektu zachęty metodą ilościową w danym miesiącu pozwala na uzyskanie dofinansowania na wszystkich nowo zatrudnionych niepełnosprawnych w tym miesiącu. W sytuacji kiedy nie zostałby wykazany efekt zachęty metodą ilościową, pracodawca aby móc ubiegać się o dofinansowanie na nowo zatrudnionych musi wtedy zastosować drugą metodę wykazania efektu zachęty tzw. metodą jakościową.

Efekt zachęty jakościowo będzie wykazany, gdy pracownik niepełnosprawny zostanie zatrudniony na wakacie zwolnionym w wyniku rozwiązania umowy o pracę z innym pracownikiem w następujący sposób:

- bez wypowiedzenia z winy pracownika z powodu ciężkiego naruszenia przez pracownika podstawowych obowiązków pracowniczych;
- za wypowiedzeniem złożonym przez pracownika,
- ▶ na mocy porozumienia stron,
- wskutek przejścia pracownika na rentę z tytułu niezdolności do pracy,
- z upływem czasu, na który została zawarta,
- z dniem ukończenia pracy, dla której wykonania była zawarta
- z powodu wygaśnięcia umowy o pracę,
- wskutek zmniejszenia wymiaru czasu pracy pracownika na jego wniosek.

Jeżeli więc umowa o pracę z pracownikiem (pełnosprawnym lub niepełnosprawnym) zostaje rozwiązana w powyższy sposób, to "na miejsce" takiego pracownika można zatrudnić nowego pracownika niepełnosprawnego i nie trzeba wtedy wykazywać efektu zachęty metodą ilościową.

#### **PAMIĘTAJ!**

Pomiędzy wakatem na danym stanowisku a zatrudnieniem nowej osoby musi istnieć związek, nowy pracownik niepełnosprawny powinien być zatrudniony "na miejsce" pracownika, który rozstał się z firmą w sposób wskazany w przepisach. Jednakże pomiędzy tymi 2 stanowiskami pracy powinna istnieć tożsamość stanowiska pracy lub "zakresu obowiązków" (np. nowy pracownik powinien mieć w zakresie swoich obowiązków takie same czynności jak pracownik zastąpiony np. księgowy za księgowego, portier za portiera itp.). Tylko w takim przypadku pracodawcy przysługuje na nowego pracownika niepełnosprawnego dofinansowanie do wynagrodzenia.

W przypadku utraty statusu pracownika jako osoby niepełnosprawnej (upłynięcie ważności orzeczenia) efekt zachęty zostaje zachowany wyłącznie w przypadku przedstawienia kolejnego orzeczenia – bez względu na datę jego wydania – z którego będzie wynikało, że niepełnosprawność istniała w okresie między tymi orzeczeniami, a pracownik pozostawał w zatrudnieniu.

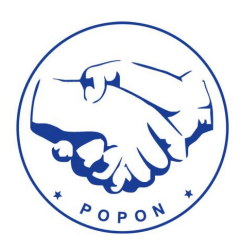

#### **Podstawa prawna:**

art. 2 pkt 32 oraz art. 3 i 5 Załącznika nr 1 rozporządzenia Komisji (UE) nr 651/2014 r. z dnia 17 czerwca 2014 r. uznającego niektóre rodzaje pomocy za zgodne z rynkiem wewnętrznym w zastosowaniu art. 107 i 108 Traktatu (Dz. U. UE L 187 z 26.6.2014 r. str. 1), art. 26a-c ustawy z dnia 27 sierpnia 1997 r. o rehabilitacji zawodowej i społecznej oraz zatrudnianiu osób niepełnosprawnych (t. j. Dz. U. 2011 r. Nr 127 poz. 721), rozporządzenie Ministra Pracy i Polityki Społecznej z 23 grudnia 2014 r. w sprawie miesięcznego dofinansowania do wynagrodzeń pracowników niepełnosprawnych (t.j. Dz.U. z 2014 r. poz. 1988), stanowisko Biura Pełnomocnika Rządu do Spraw Osób Niepełnosprawnych z dnia 16 lutego 2015 r. (znak: BON-I.52312.42.2015.PM).

> *Mateusz Brząkowski radca prawny Polska Organizacja Pracodawców Osób Niepełnosprawnych*